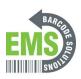

## Configuring the Global Shop Profile - Windows 11

Written By: Eric Sutter

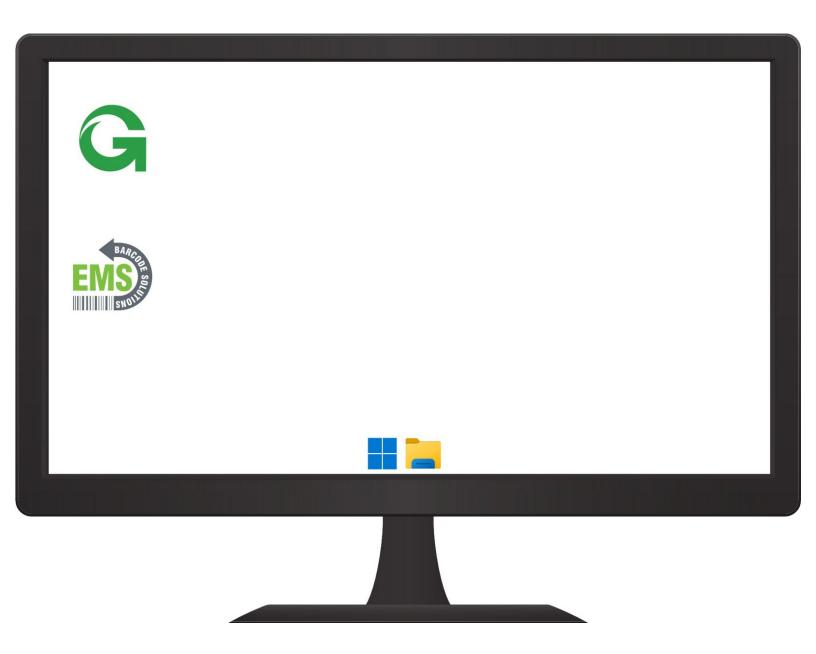